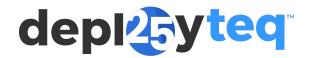

<u>FAQ</u> > <u>General</u> > <u>How does Deployted deal with machine opens?</u>

## How does Deployteq deal with machine opens?

Boyke ten Broeke - 2025-04-18 - Comments (0) - General

## **Background**

On September 20, 2021, Apple released iOS 15, which includes the optional 'Privacy Protection in Mail' feature. This feature has also been included in the Apple desktop Mail client in macOS 12 since October 2021. For ESPs (Email Service Providers), this means that with iOS 15 and macOS 12, users who opt for this feature will no longer be able to see if and when a recipient has opened an email when using the Apple Mail App. This feature results in 'false' opens, as the email is opened by the system, not by the recipient. As a result, the open rate appears artificially (too) high.

## **Solution**

Deployted provides two Data Sources in Analytics to display the Open rate:

- Confirmed open rate = (opens machine opens) / (emails sent bounces)
- 2. Corrected open rate = (opens machine opens) / (emails sent bounces machine opens)

Deployteq also shows the percentage of total opens generated by automatic systems (Machine opens):

• Opened by Machine = (machine opens) / (total number of opens)

The Confirmed open rate represents an open rate where the number of human opens is divided by the number of received emails.

The Corrected open rate shows an open rate for the part of the sending/campaign that can be reliably measured. This is done by subtracting Machine Generated opens not only from the incoming opens but also from the number of sent emails. This way, you calculate an open rate for the part of the sending that we could measure, providing a more realistic view of the actual open rate.

The percentage Opened by Machine indicates the percentage of opens automatically generated by spam filters, scripts, AI, machines, such as Apple's iOS 15 Privacy Protection feature. This information can help you assess whether the open rate is still representative enough for your business/target audience.

## Example

| Metric                     | Aantal               |
|----------------------------|----------------------|
| Number of emails sent      | 3000                 |
| Bounces                    | 50                   |
| Number of accepted emails  | 2950                 |
|                            |                      |
| Totaal aantal opens        | 1100                 |
| Aantal opens door machines | 100                  |
| Aantal opens door personen | 1000                 |
| Totaal aantal clicks       | 400                  |
|                            |                      |
| Confirmed open rate        | 1000 / 2950 = 33,90% |
| Corrected open rate        | 1000 / 2850 = 35,09% |
| Opened by Machine          | 100 / 1100 = 9,09%   |
| CTO                        | 400 / 1000 = 40,00%  |
|                            |                      |

Note

Please note that the Opened Mail object in the Profile builder inclused machine opens.

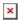